Réseau Salon Académie d'Aix-Marseille

 $\frac{1}{2}$ 

Liberté

Égalité

Fraternité

**RÉPUBLIQUE** 

**FRANCAISE** 

Centre d'information et d'orientation **Istres** 

 $\rightarrow$ 

Liberté

Égalité

Fraternité

**RÉPUBLIQUE** 

**FRANCAISE** 

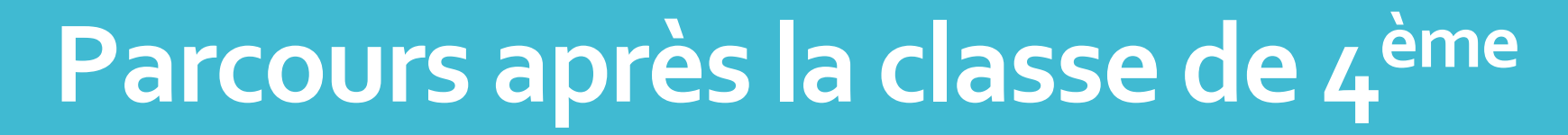

### Information aux professeurs principaux de 4<sup>ème</sup>, 3<sup>ème</sup> et 2<sup>nde</sup> GT **Réseau Salon**

Visioconférence – 4 avril 2023

**CIO** CEC Les Heures Claires Avenue Radolfzell 13800 Istres 04 42 55 38 18

Les études après la classe de 4ème

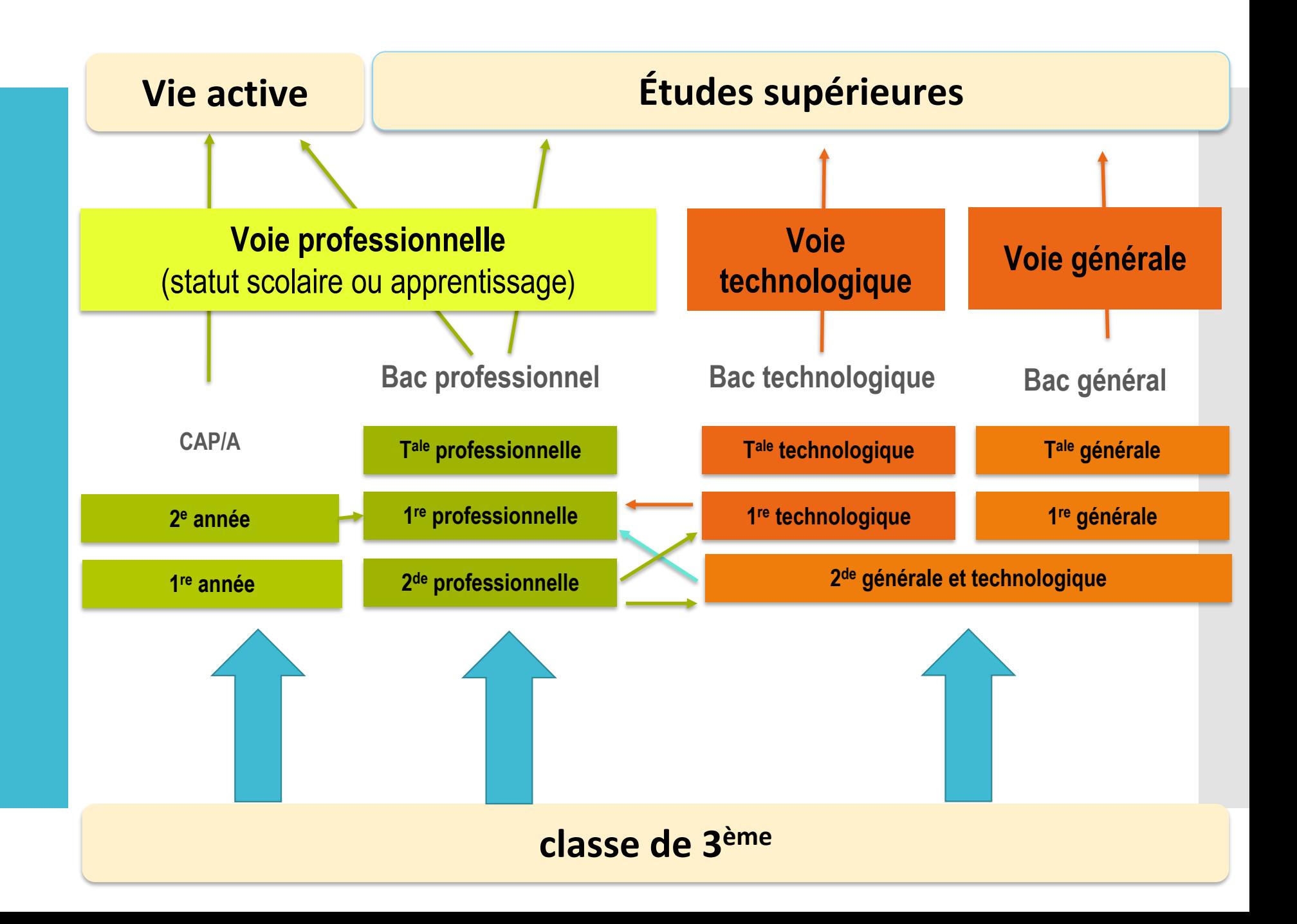

# **La classe de troisième**

#### **« prépa-métiers »**

#### Extrait note de service :

« Elle a pour objectif de faire découvrir aux élèves volontaires un ensemble d'environnements professionnels et de les accompagner dans la poursuite de l'élaboration de leur projet d'orientation, en particulier vers la voie professionnelle…

**Cette classe n'a pas pour finalité d'accueillir les élèves relevant de la grande difficulté scolaire ou présentant des troubles cognitifs ou du comportement ».**

#### Avis du conseil de classe du second trimestre pour une admission en 3<sup>ème</sup> prépa-métiers

A joindre au dossier de demande d'admission en 3<sup>ème</sup> prépa-métiers

#### Grille d'aide à la décision

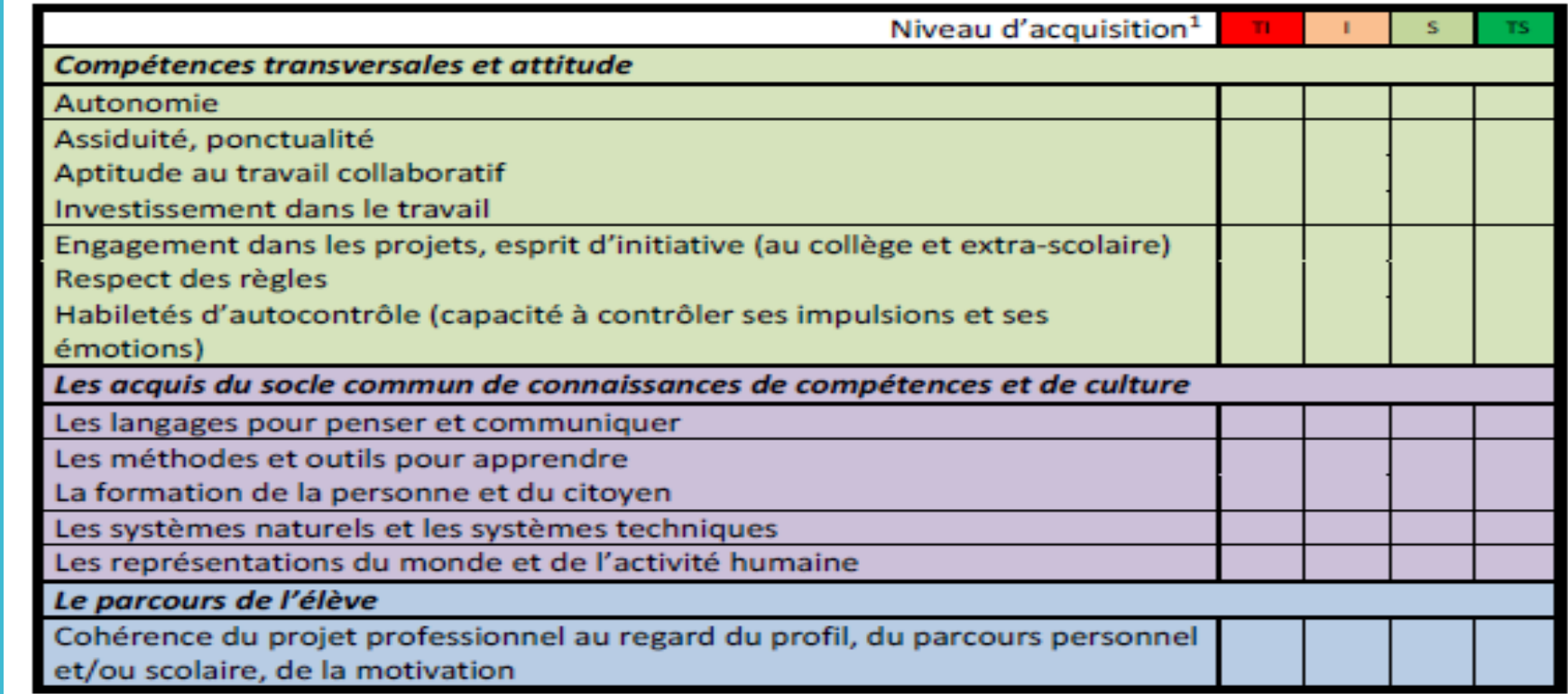

 $1$  TI : Très insuffisant, I : insuffisant, S : satisfaisant ; TS : Très satisfaisant

A partir d'un avis insuffisant dans les compétences transversales et attitude, une attention particulière devra être portée sur l'aptitude de l'élève à intégrer une classe de 3<sup>ème</sup> prépa-métiers.

Avis du conseil de classe sur l'aptitude à intégrer une classe de 3<sup>ème</sup> prépa-métiers<sup>2</sup>

#### **La classe de troisième « prépa-métiers »**

Est implantée en collège, lycée professionnel ou lycée polyvalent

Prend appui sur les programmes du cycle 4

Repose sur une organisation spécifique des enseignements

Un horaire élève de 30 heures (dont 5 heures de DPMFP - Découverte professionnelle des métiers et des formations professionnelles)

**Une séquence d'observation** obligatoire pour tous les collégiens

(5 jours consécutifs ou non)

**Des stages d'initiation en milieu professionnel et/ou des périodes d'immersion** dans des lycées, dans des CFA ou UFA, (1 à 4 semaines, selon le projet de l'élève)

Des modalités pédagogiques et d'organisation des enseignements spécifiques, dont celui de la DPMFP.

• Deux objectifs pour les élèves de troisième Prépa-métiers :

**Maîtrise du socle et obtention du DNB**  (série professionnelle) **;**

**Construction d'un projet d'orientation.** **Horaires applicables en classe de 3 <sup>è</sup> « Prépa-métiers »**

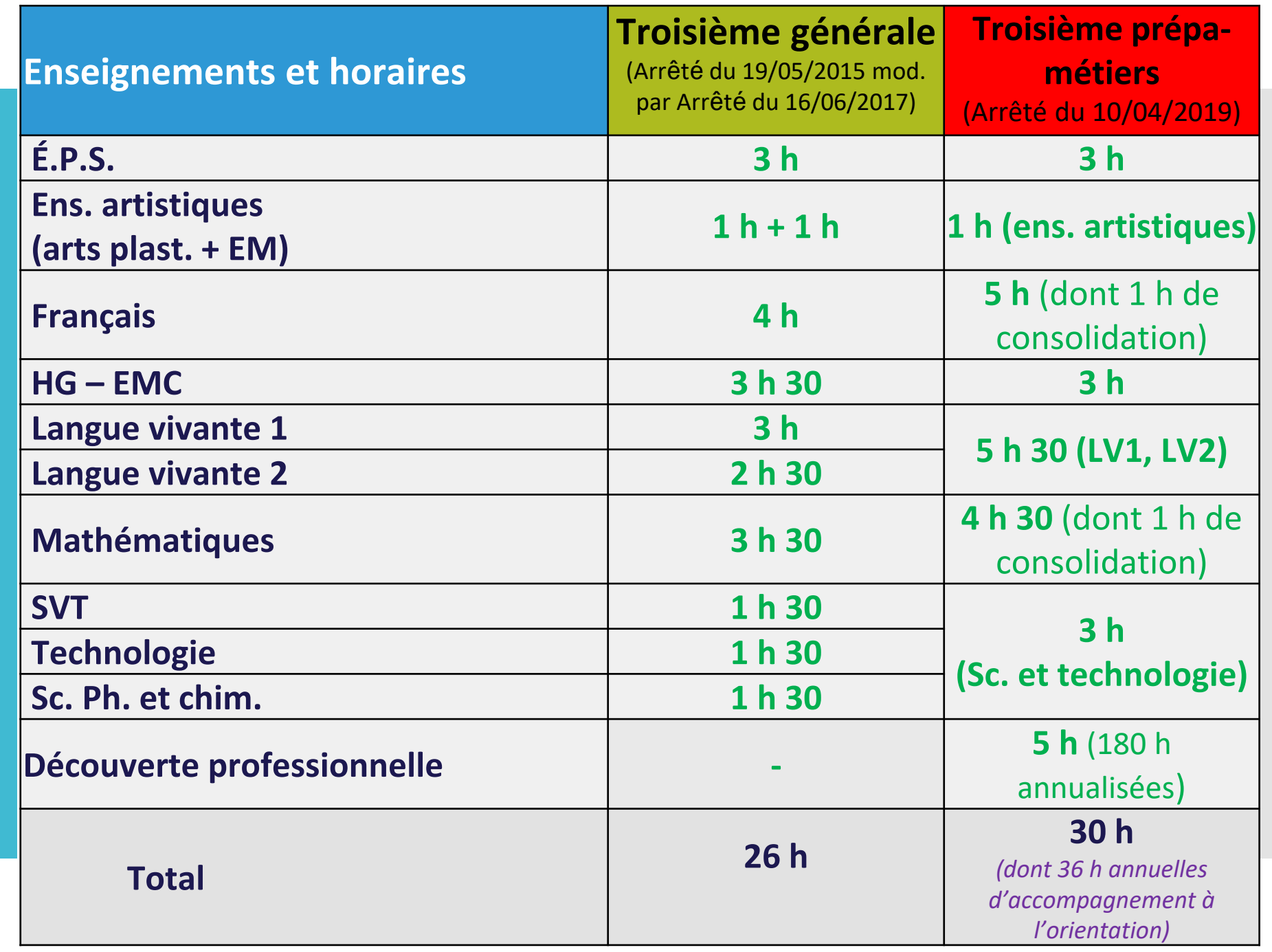

Carte 3 PM public RS 22 (BDR et Vaucluse)

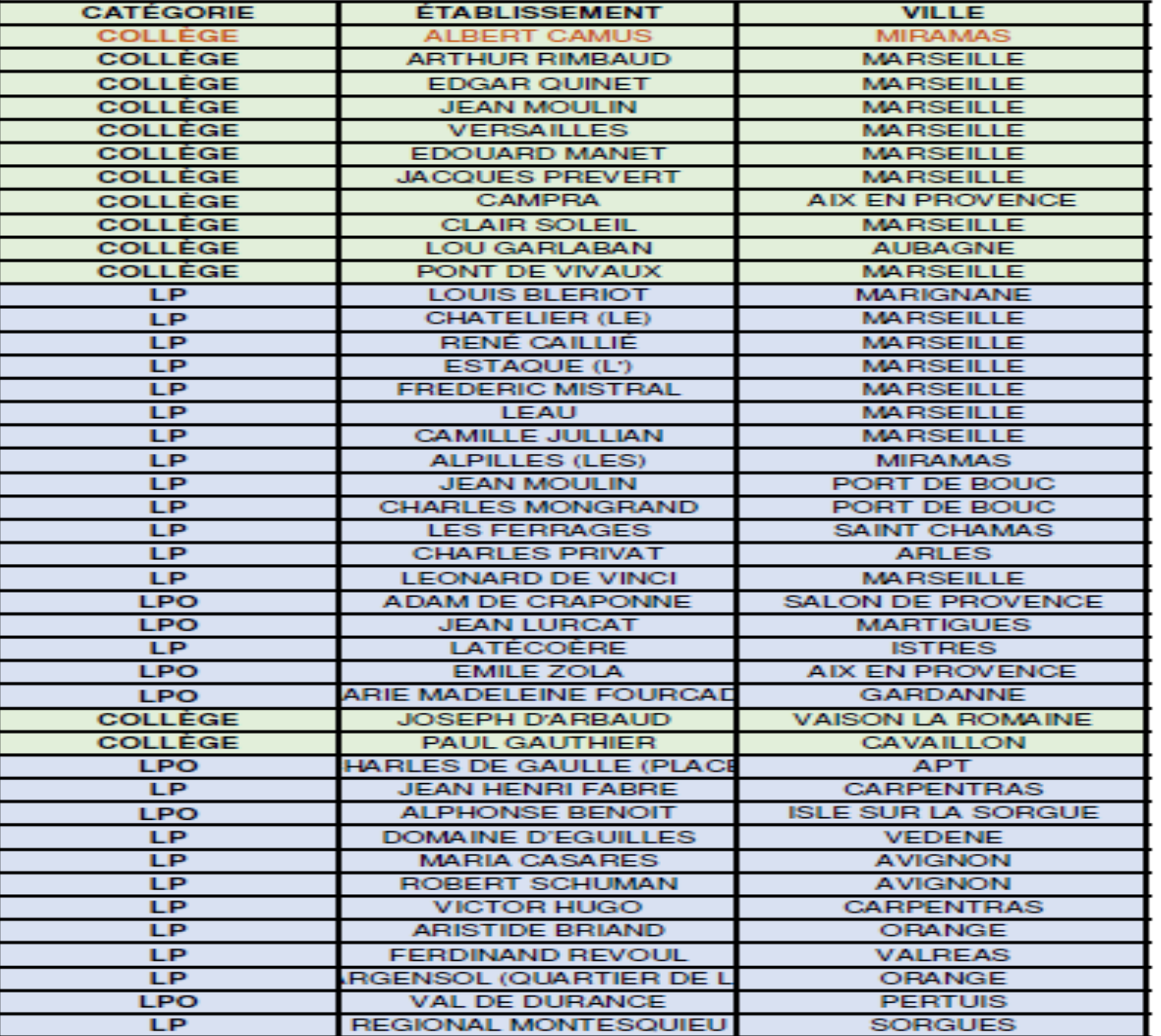

# Les différentes 3<sup>ème</sup> prépamétier

# AFFELNET

**Objectif** : **affecter le plus grand nombre d'élèves tout en favorisant l'affectation sur le vœu de rang le plus élevé en tenant compte des priorités académiques**

Les 3 étapes :

1. Classement : calcul d'un barème pour chaque vœu exprimé et classement des élèves du 1er au dernier

#### 2. Décisions provisoires :

- Pour chaque élève Affelnet considère chaque vœu en commençant par le 1<sup>er</sup> et attribue temporairement une décision : Affecté, En liste supplémentaire (LS) ou non affecté
- Le calcul du barème varie en fonction de la formation demandée (coefficient de spécialité, bonus filière , bonus O2A…)

#### 3. Reclassement et décision définitive :

- Affelnet effectue un reclassement pour essayer d'affecter chaque élève sur son vœu de rang le plus élevé.
- La situation d'un élève peut évoluer en fonction des reclassements des autres élèves

# Affelnet: Barème vœu

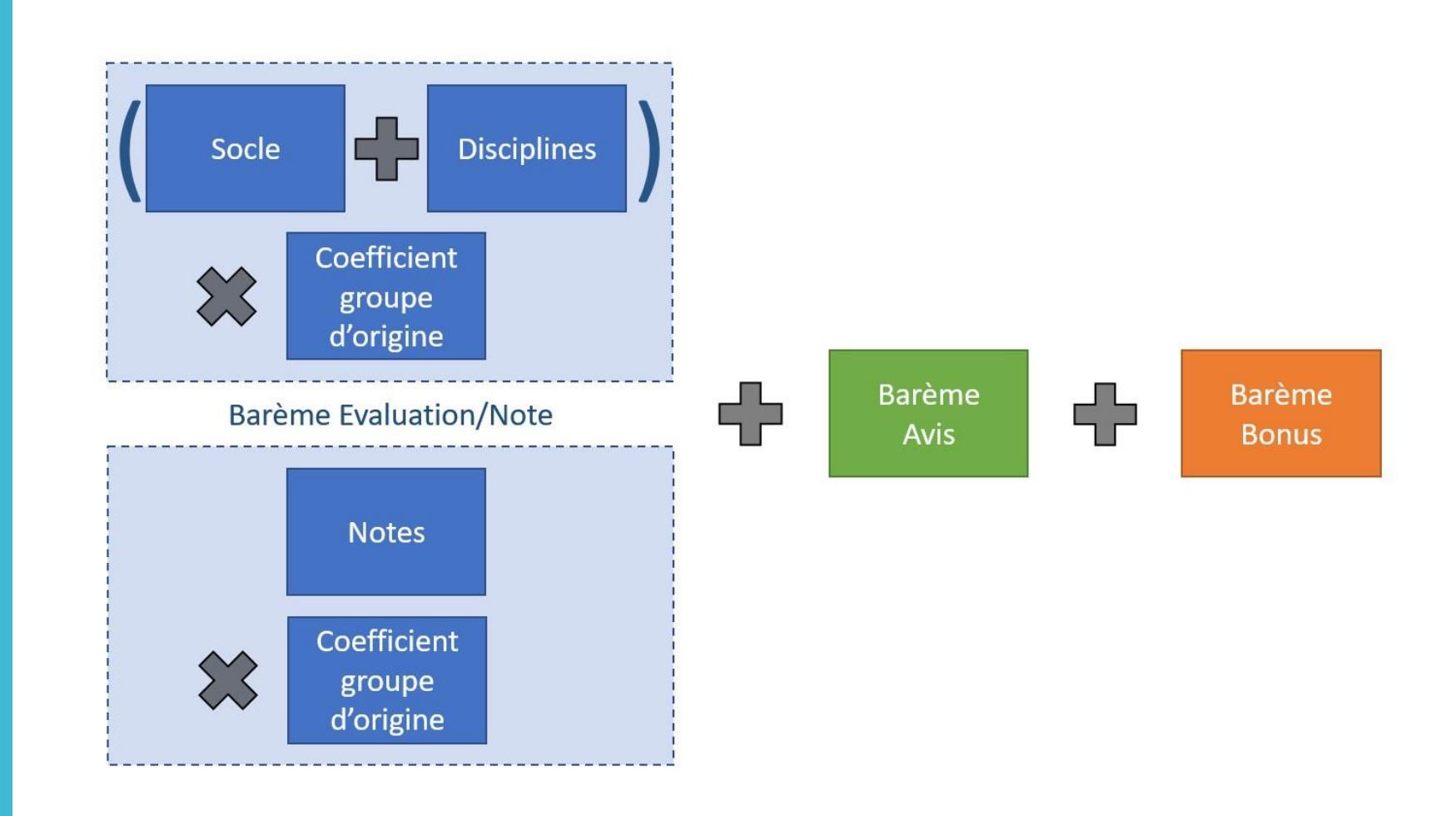

## Affelnet Barème Avis

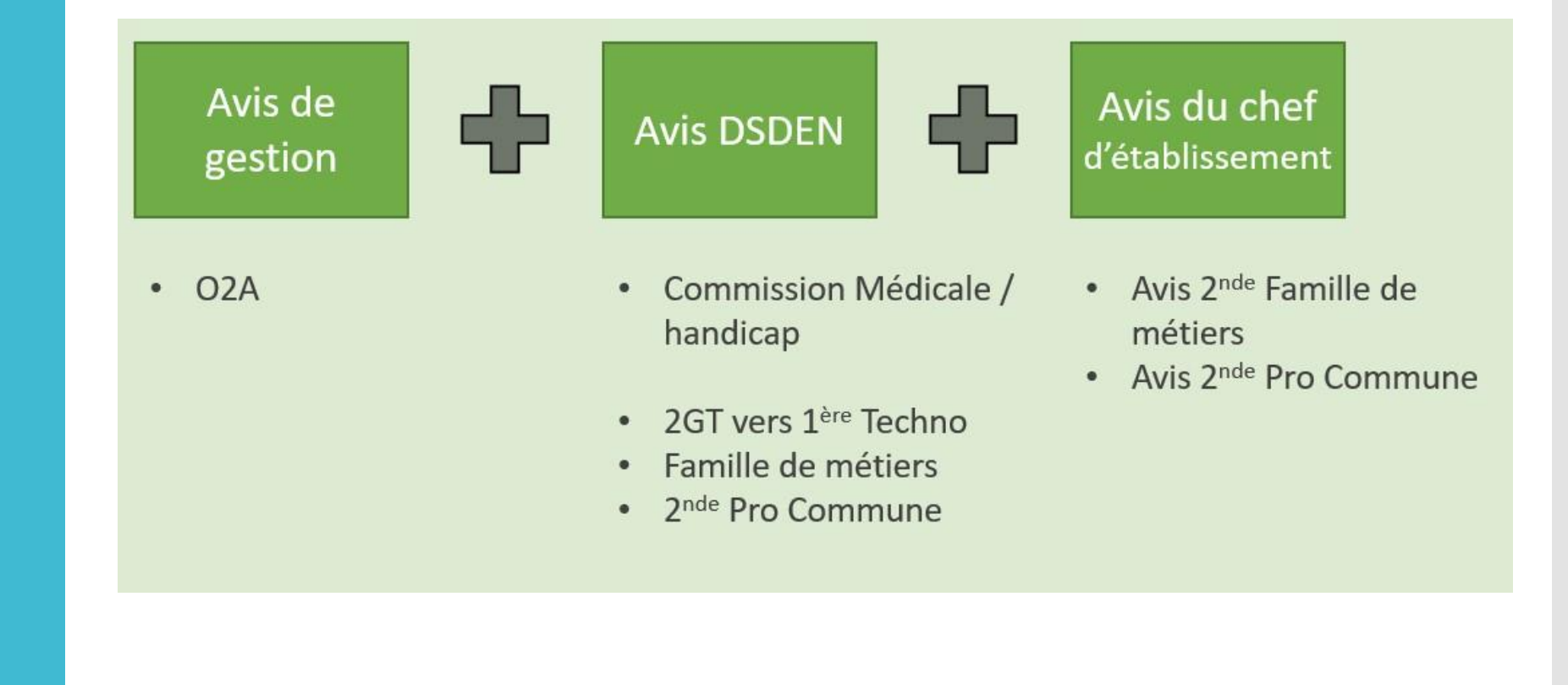

# Affelnet: Barème Bonus

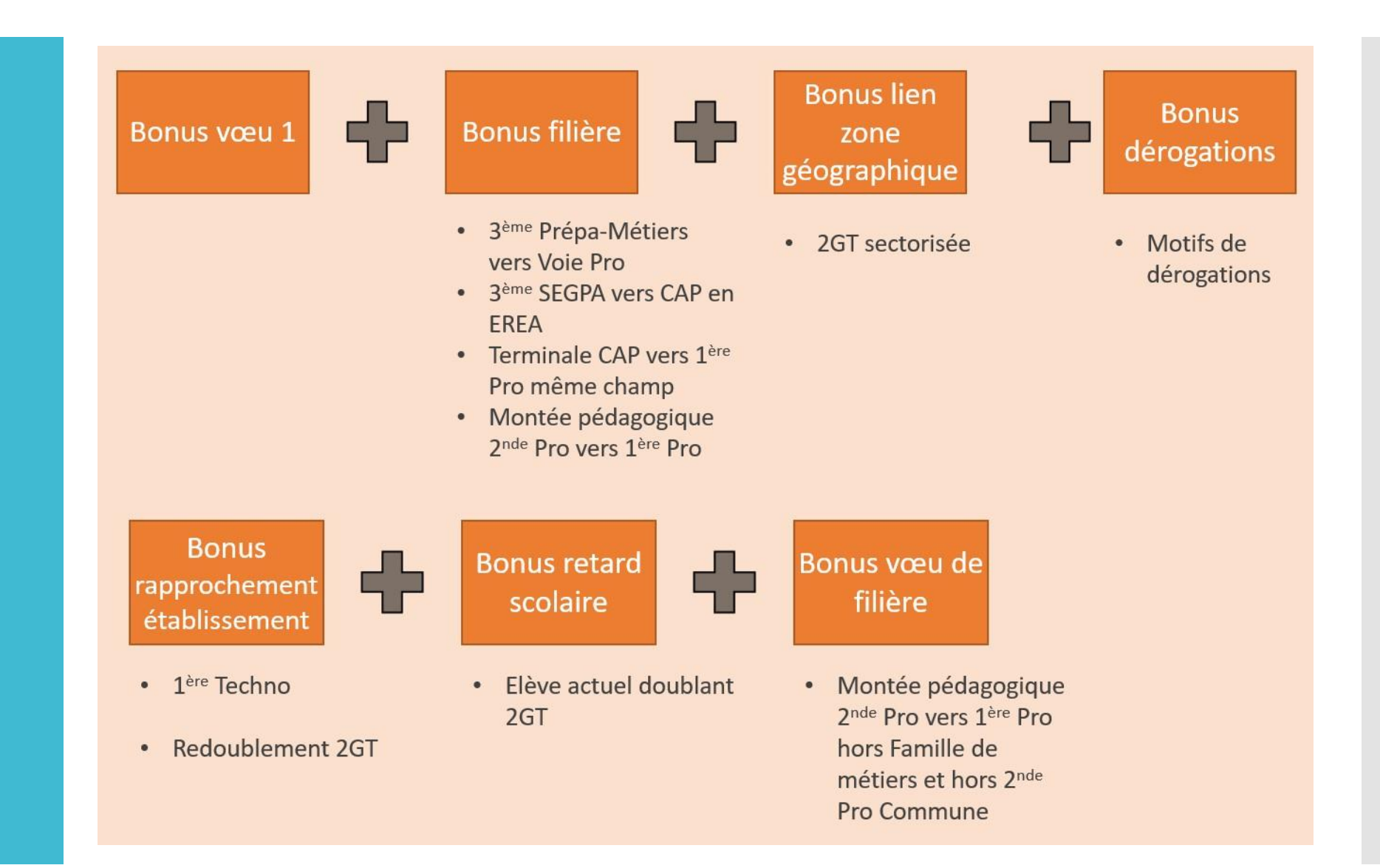

En résumé : Les parcours après la classe de 3ème

3 voies

3 types de baccalauréats

3 façons d'être élève…

**Voie professionnelle** (statut scolaire ou apprentissage)

**Voie technologique**

**Voie générale**

La classe de 2 nde Générale et technologique PROJET AUTONOMIE TRAVAIL

Les attendus de la seconde générale et technologique

# La classe de 2 nde Générale et technologique

#### Enseignements communs

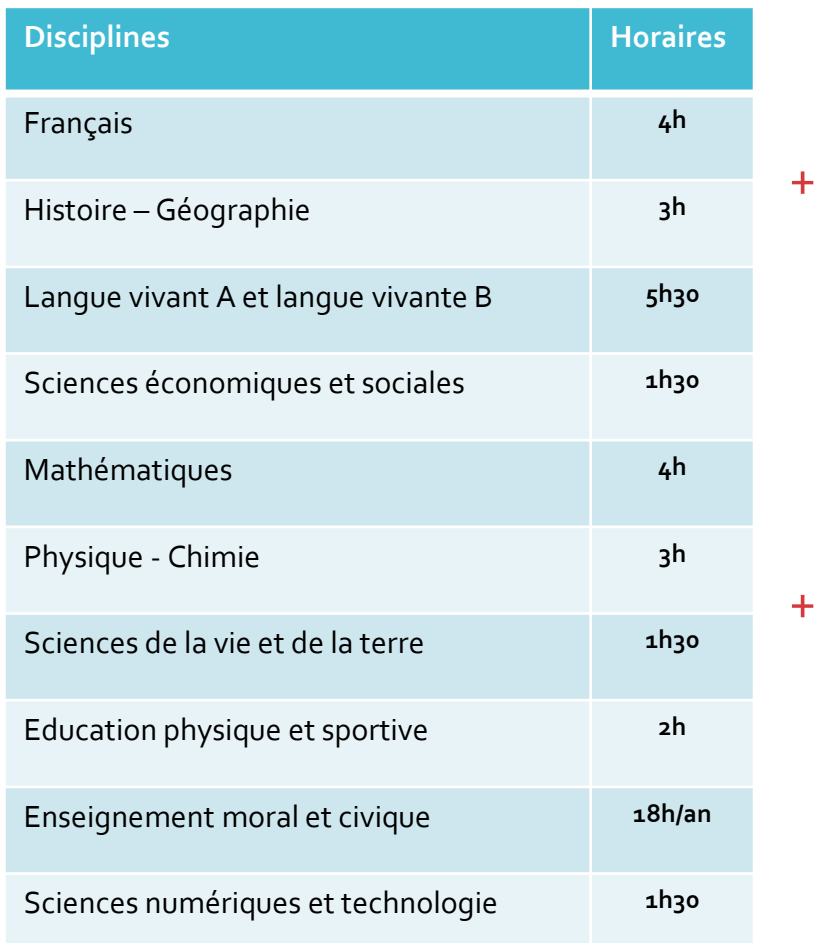

#### 1 Enseignement général optionnel au choix parmi :

- **LCA : latin ou grec**
- **LVC**
- Langue des signes française
- Arts (au choix parmi **: arts plastiques, cinémaaudiovisuel, histoire des arts**, danse, musique, **théâtre**)
- **Éducation physique et sportive**
- Arts du cirque
- Écologie, agronomie, territoire et développement durable

#### 1 Enseignement technologique optionnel au choix parmi :

- **Management et gestion**
- **Santé et social**
- **Biotechnologies**
- Sciences et laboratoire
- **Sciences de l'ingénieur**
- **Création et innovation technologique**
- Création et culture design
- Culture et pratique de la danse, de la musique ou du théâtre
- Ateliers artistique
- Hippologie et équitation ou autres pratiques sportives
- Pratiques sociales et culturelles
- Pratiques professionnelles

Voie générale et technologique : **Les modalités pédagogiques**

Un enseignement général approfondi, théorique et abstrait qui demande à :

- analyser
- argumenter
- Rédiger
- Synthétiser

Travail personnel important

#### **Objectif** :

poursuivre des études supérieures en trois, cinq an's ou plus

# **Bac général Bac technologique**

Un enseignement à la fois général et appliqué à un domaine particulier

- Observation
- Expérimentation
- Travail en groupe et en autonomie
- Travaux pratiques en laboratoire, salle informatique, technologie...

#### **Objectif** :

poursuivre des études supérieures en deux, trois, cinq an's ou plus.

Les modalités pédagogiques :

# Voie technologique/ Voie générale

Voie générale :

- o Le choix des spécialités permet à chaque élève de construire son parcours et peut développer chez eux motivation et appropriation des possibles.
- o La démarche déductive est essentiellement proposée aux élèves de la voie générale de façon à développer une capacité d'abstraction. Les différents items du programme sont plutôt théoriques et de culture générale.
- $\circ$  13 spécialités. 3 en 1<sup>ère</sup> et 2 en terminale.

 $\triangleright$  Voie technologique :

- o **L'ancrage dans le réel** constitue un axe fort de la voie technologique. Les notions sont abordées de manière contextualisée en lien avec le domaine d'activité de la série (en entreprise, en laboratoire de recherche, dans les structures sociales et de santé). Elles sont en prise directe avec l'actualité de recherche et les enjeux sociétaux.
- o **Les modalités d'enseignement et les objets de formation favorisent l'engagement des élèves** par l'intérêt et le sens qu'ils y trouvent au travers d'une pédagogie de projet, démarche d'investigation ou étude de cas.
- o L'**enseignement technologique en langue vivante (ETLV)**, pris en charge conjointement par un enseignant d'une discipline technologique et un enseignant de langue vivante.

07/04/2023 Commission orientation réseau de Salon **15** o 8 filières, 3 spécialités imposées en 1ère ,2 spécialités en terminale.

# La classe de 1 ère générale

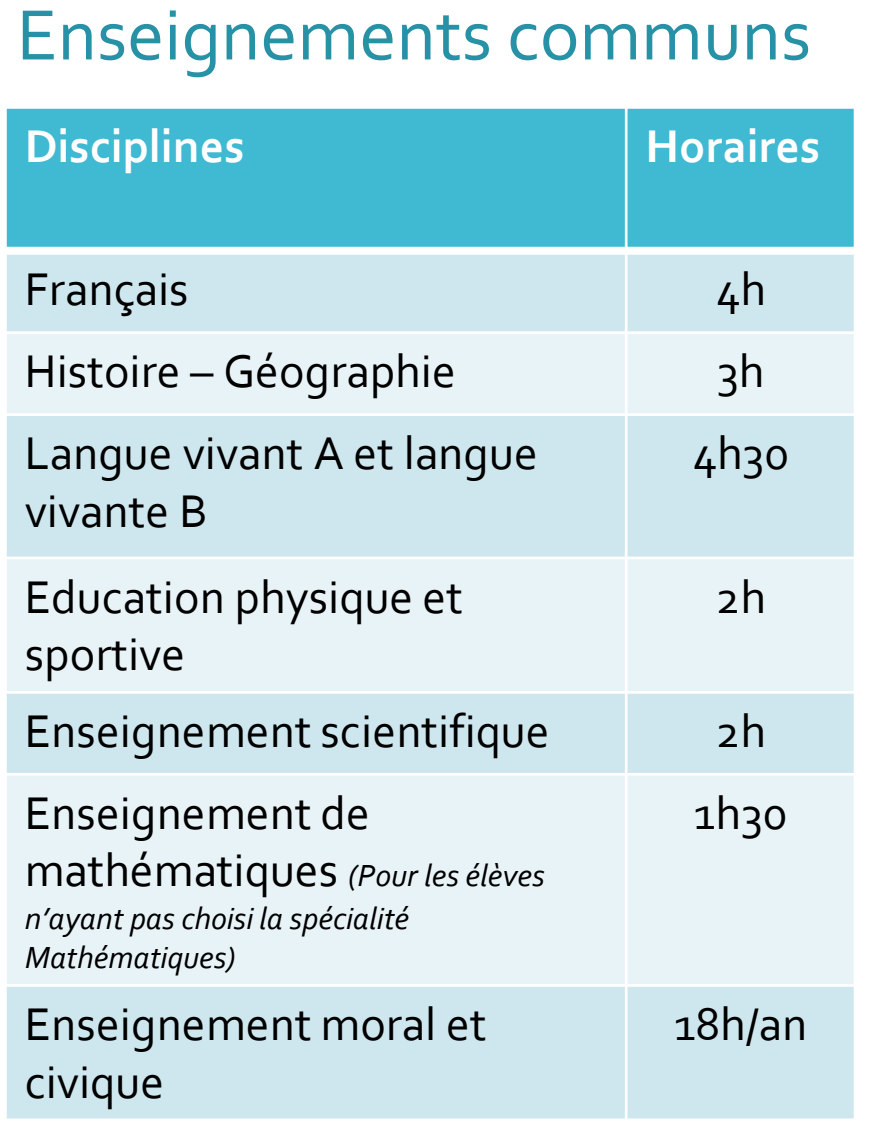

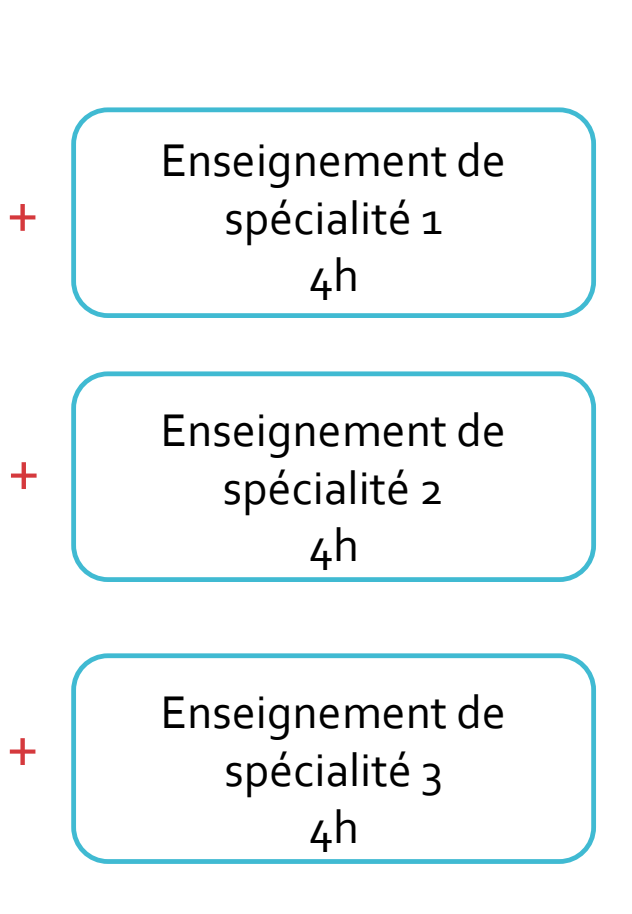

#### Enseignements communs

La classe de 1ère technologiqu**e**

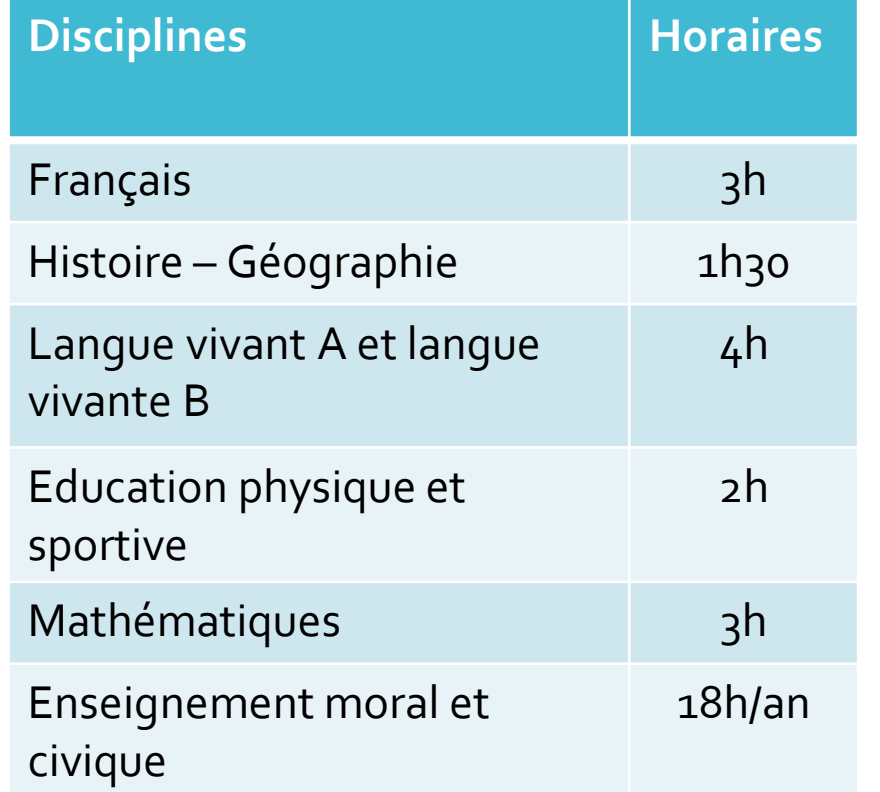

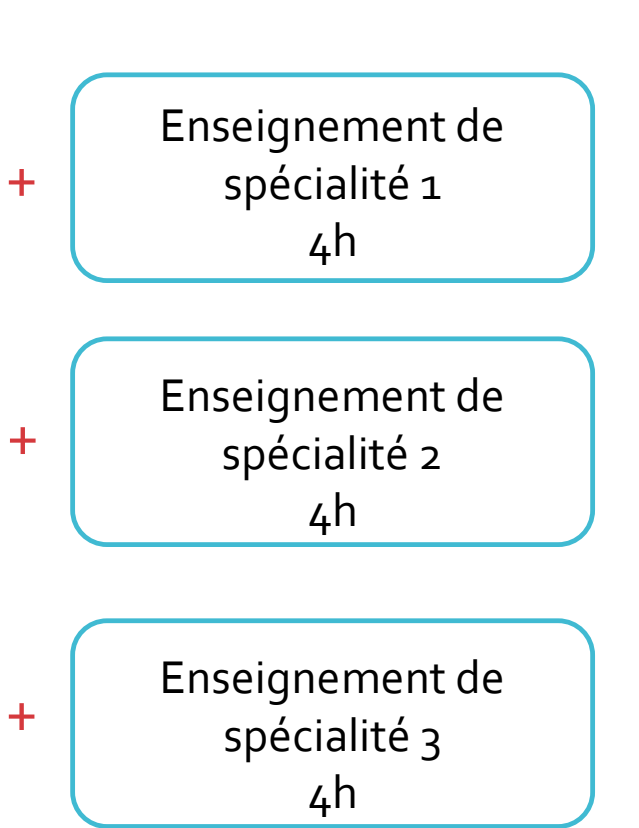

La classe de 1ère générale : **les enseignements de spécialité**

- Art : arts plastiques, cinéma-audiovisuel, histoire des arts, danse, musique, théâtre)
- Biologie écologie
- EPPCS : Éducation physique, pratiques et culture sportives
- HGGSP : histoire géographie, géopolitique et sciences politiques
- HLP : humanités, littérature et philosophie
- LLCE : langues, littérature et culture étrangère et régionale
- LLCA : Littérature et langues et cultures de l'Antiquité
- Mathématiques
- NSI : numérique et sciences informatiques
- Physique chimie
- SVT : sciences de la vie et de la terre
- SI : sciences de l'ingénieur
- SES : Sciences économiques et sociales

Bac technologique : 8 séries organisées autour de secteurs d'activités

- **STMG** : Sciences et technologies du management et de la gestion
- **ST2S** : Sciences et technologies de la santé et du social
- **STI2D** : Sciences et technologies de l'industrie et du développement durable
- **STL** : Sciences et technologies de laboratoire
- **STD2A** : Sciences et technologies du design et des arts appliqués
- **STHR** : Sciences et technologies de l'hôtellerie et de la restauration
- **S2TMD** : Sciences et techniques du théâtre de la musique et de la danse
- **STAV** : Sciences et technologies de l'agronomie et du vivant

#### **BACCALAURÉAT GÉNÉRAL ET TECHNOLOGIQUE**

# Répartition de la note finale

Voie technologie/ Voie générale

Les modalités certificatives :

- $\triangleright$  Une part majoritaire de contrôle continu.
- Des coefficients différents mais des épreuves de même nature

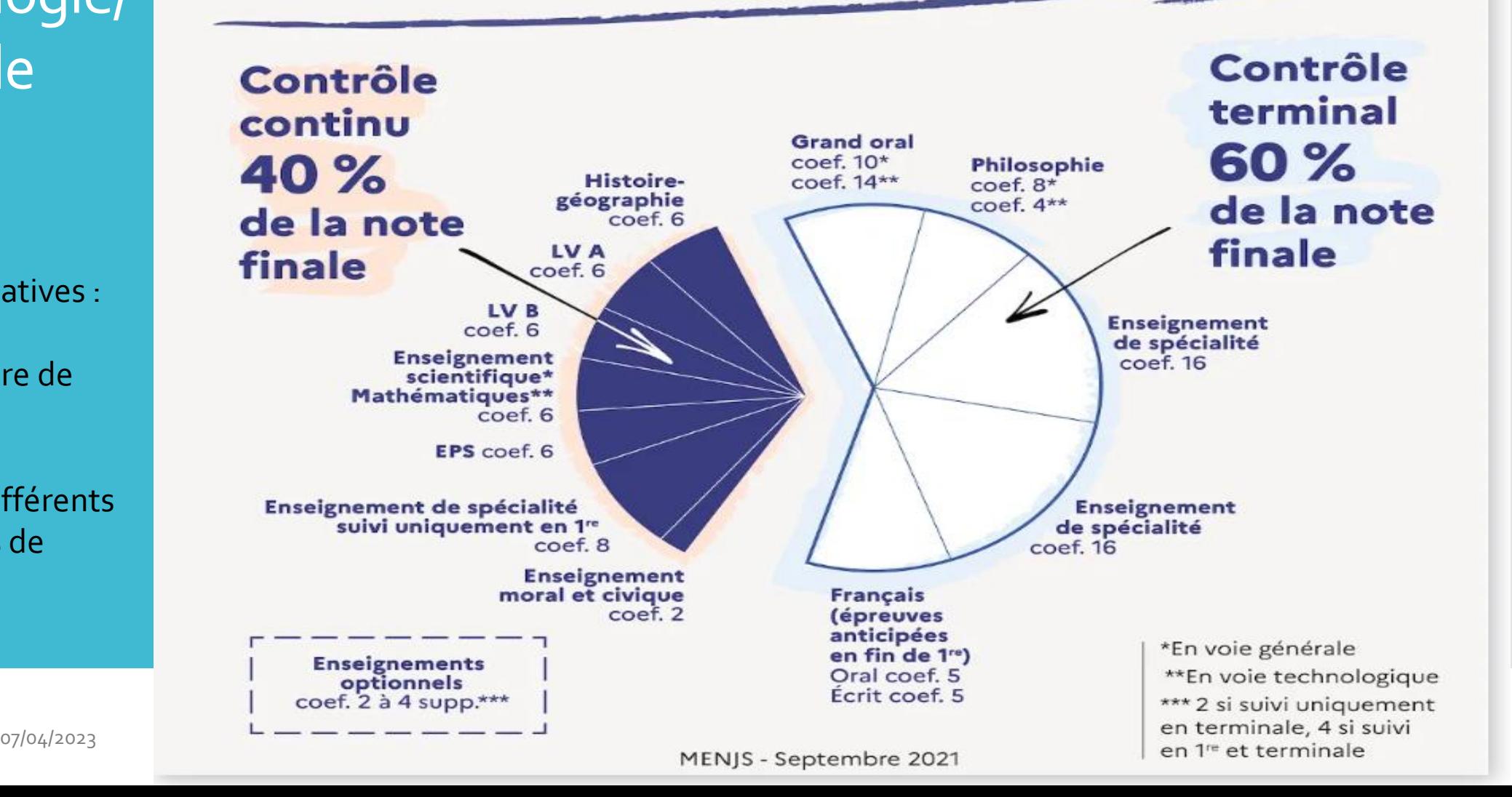

Voie technologique/ Voie générale

Les poursuites d'études :

- Voie générale :
	- o La voie générale prépare aux études longues, au moins bac+3.
	- o Université Licence (Sciences, Langues, Droit, Sciences humaines…).
	- o Ecoles de commerce.
	- o Ecoles d'ingénieurs en prépa intégrée.
	- o CPGE (littéraire, économie, sciences de l'ingénieur).

Voie technologique :

- o La voie technologique prépare aux études à bac+3.
- o BUT (Bachelor Universitaire de Technologie), ancien DUT.
- o Ecoles de commerce.
- o Ecoles d'ingénieur en prépa intégrée.

### 95,8 % des élèves de terminale générale ont confirmé au moins un vœu Parcoursup

**Bacheliers** généraux Réseau salon

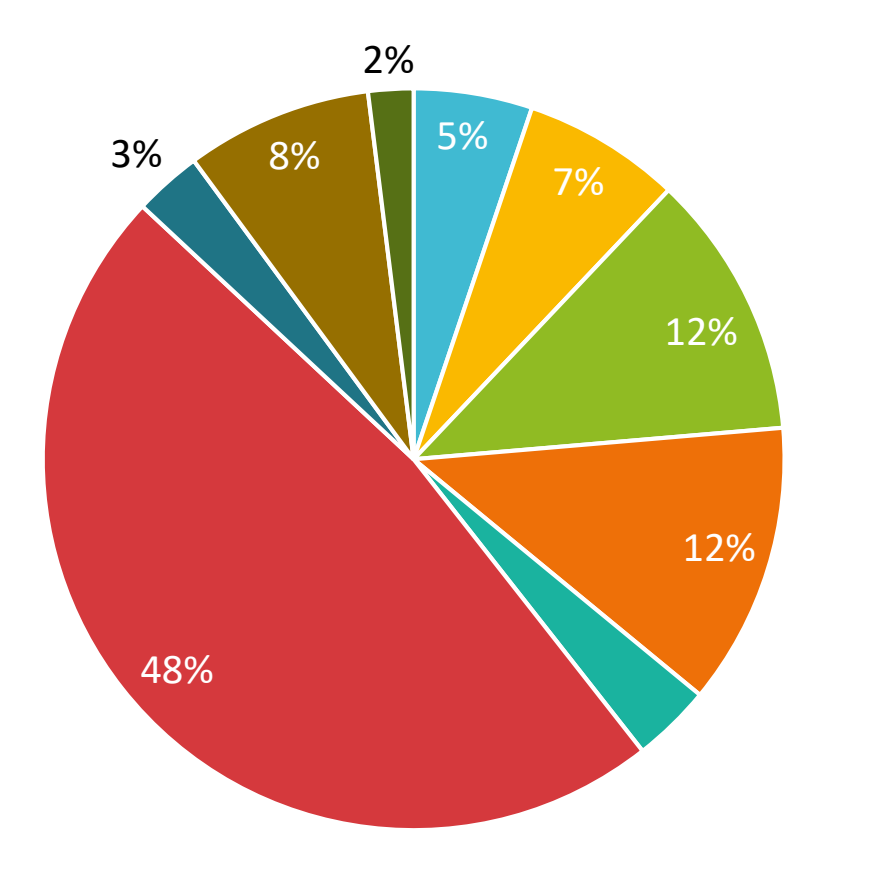

Nb de propositions acceptées par regroupement

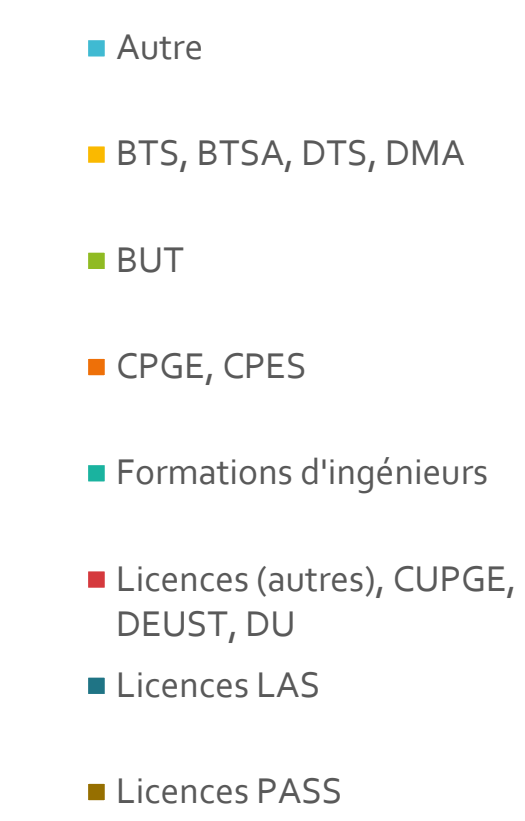

**Bacheliers** technologiques Réseau Salon

STI2D

### 71,6 % des élèves de terminale Bac Techno ont confirmé au moins un vœu Parcoursup

Nb de propositions acceptées par regroupements

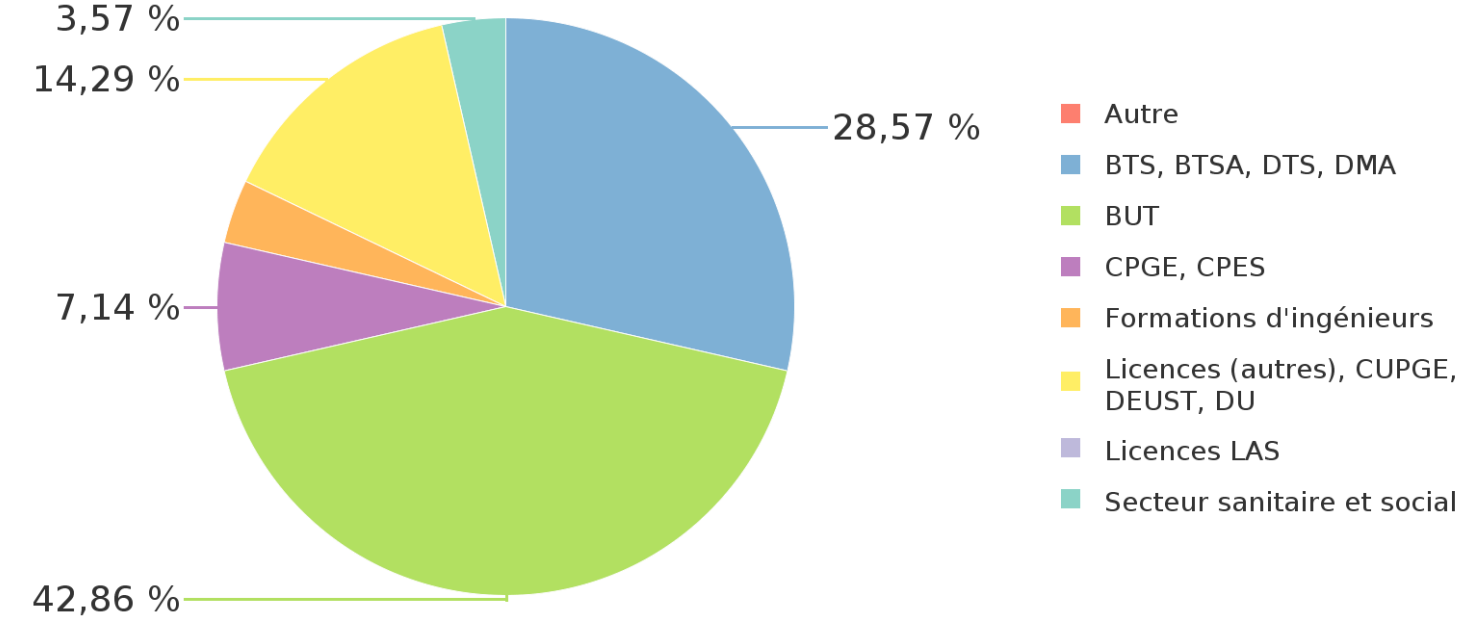

Source : Rectorat - DRAIO - Pôle Pédagogie de l'information et de l'orientation – Tableau de bord Parcoursup 2022

#### Voie professionnelle

# Voie professionnelle

.Le**s** CAP .Le**s** Baccalauréats Professionnels

Le CAP et le baccalauréat professionnel peuvent être préparés :

- par la voie scolaire, dans les lycées professionnels et lycées polyvalents publics ou privés ;
- par la voie de l'apprentissage, dans les centres de formation d'apprentis (CFA) publics ou privés ou les sections d'apprentissage (SA). L'admission nécessite un contrat d'apprentissage avec un employeur.

Ils comprennent :

- Un enseignement à la fois général et professionnel qui permet l'acquisition de :
	- compétences propres aux disciplines générales mais aussi nécessaires à l'acquisition de compétences à mobiliser dans d'autres contextes
	- Techniques et compétences professionnelles
- Des Périodes de formation en milieu professionnel (stages en entreprise)
- Après l'obtention du diplôme, ils permettent de :
- mener à une insertion professionnelle (emploi)
- Poursuivre des études :
	- Après le CAP (Mentions complémentaires, BP)
	- Après le Baccalauréat Professionnel (BTS)

#### Volume horaire annuel élèves de référence (+ sem. Examens)

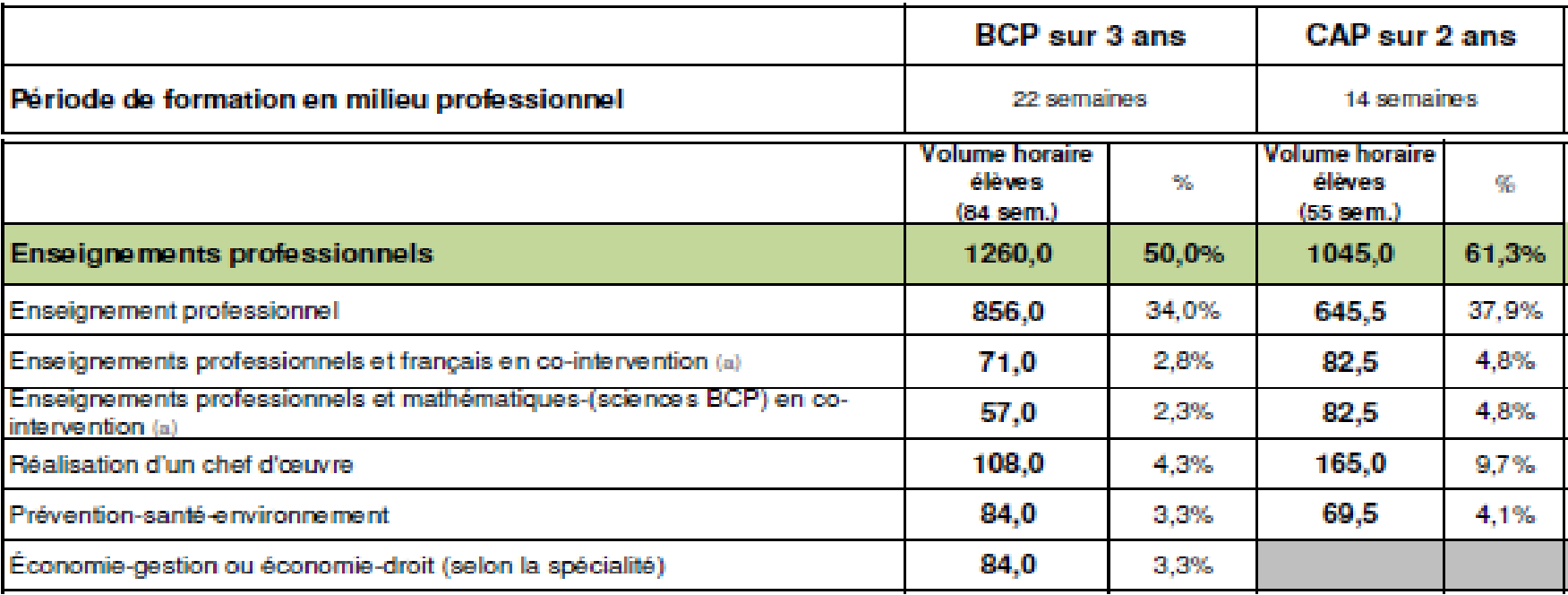

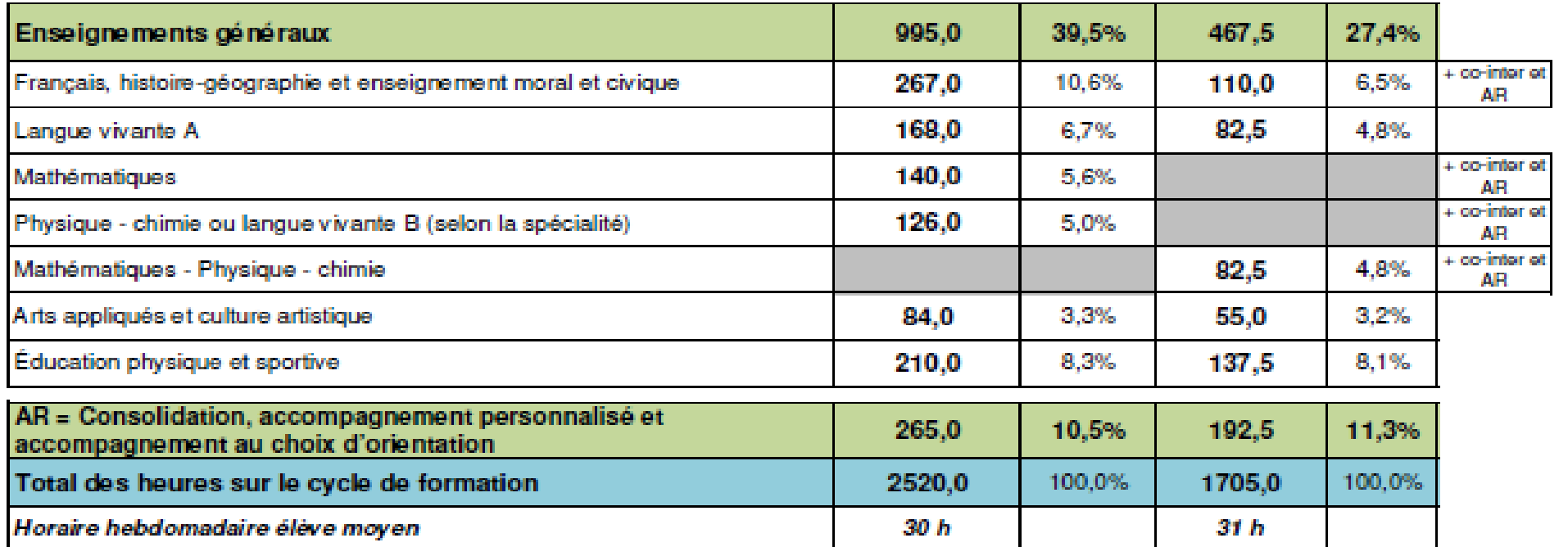

#### Voie professionnelle

### Le chef d'œuvre : une réalisation pluridisciplinaire

Le chef-d'œuvre est une démarche de réalisation concrète et l'aboutissement **d'un projet pluridisciplinaire** collaboratif qui s'appuie sur les compétences d'un élève ou d'un groupe d'élèves dans sa spécialité de diplôme.

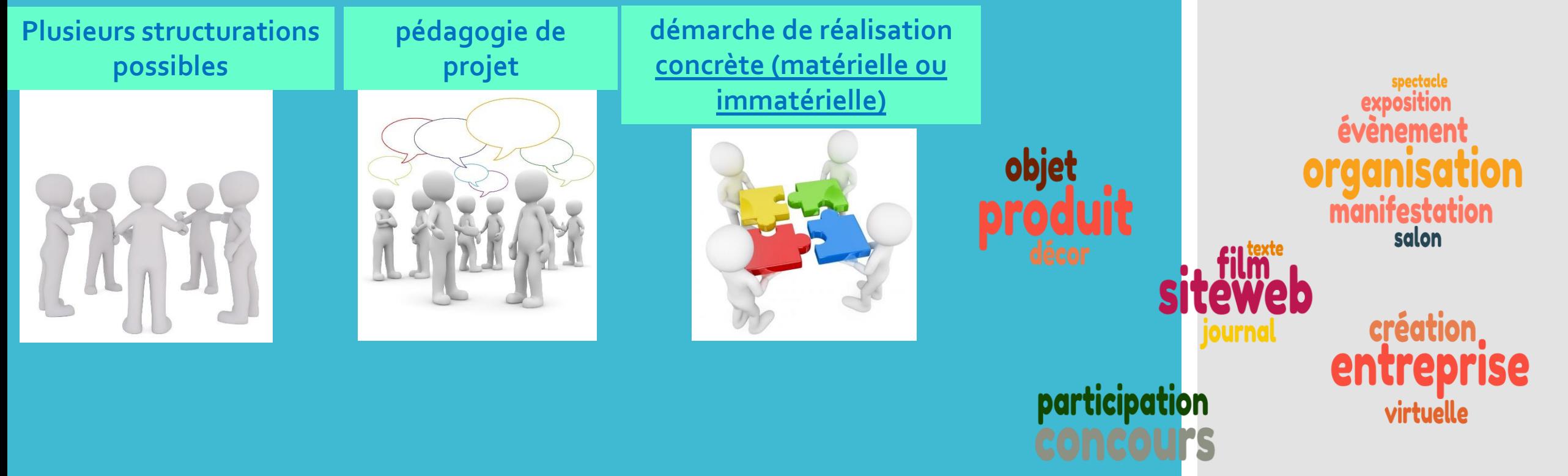

#### Voie professionnelle

**Deux enseignants dans la même salle et au même moment (les plateaux techniques ou dans les classes, en fonction des objectifs visés**

#### Concerne **:**

- **l'enseignement professionnel et**
- **- l'enseignement général (Français, Maths et Physique-chimie en BCP)**

### La co-intervention

S'appuie sur les **programmes et les référentiels des disciplines concernées** 

#### **Une progression pédagogique partagée**

### Dispositif d'accompagnement

Consolidation des acquis accompagnement personnalisé Accompagnement à l'orientation (Vadémécum spécifique)

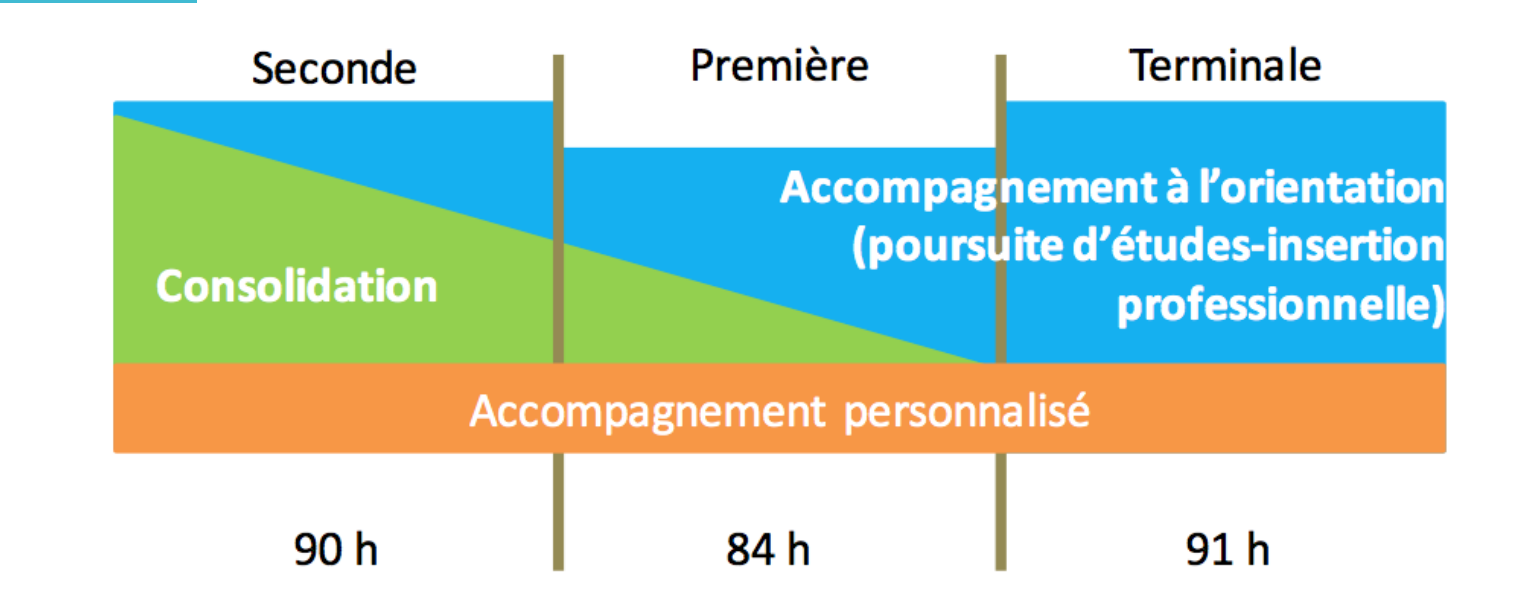

Exemple d'organisation des trois volets de l'accompagnement renforcé donné aux élèves du cycle baccalauréat professionnel

> **L'élève bénéficie d'un accompagnement renforcé Volumes horaires : CAP 192,5 heures – Bac Pro 265 heures**

#### La seconde familles de métiers, une classe de seconde à professionnalisation progressive

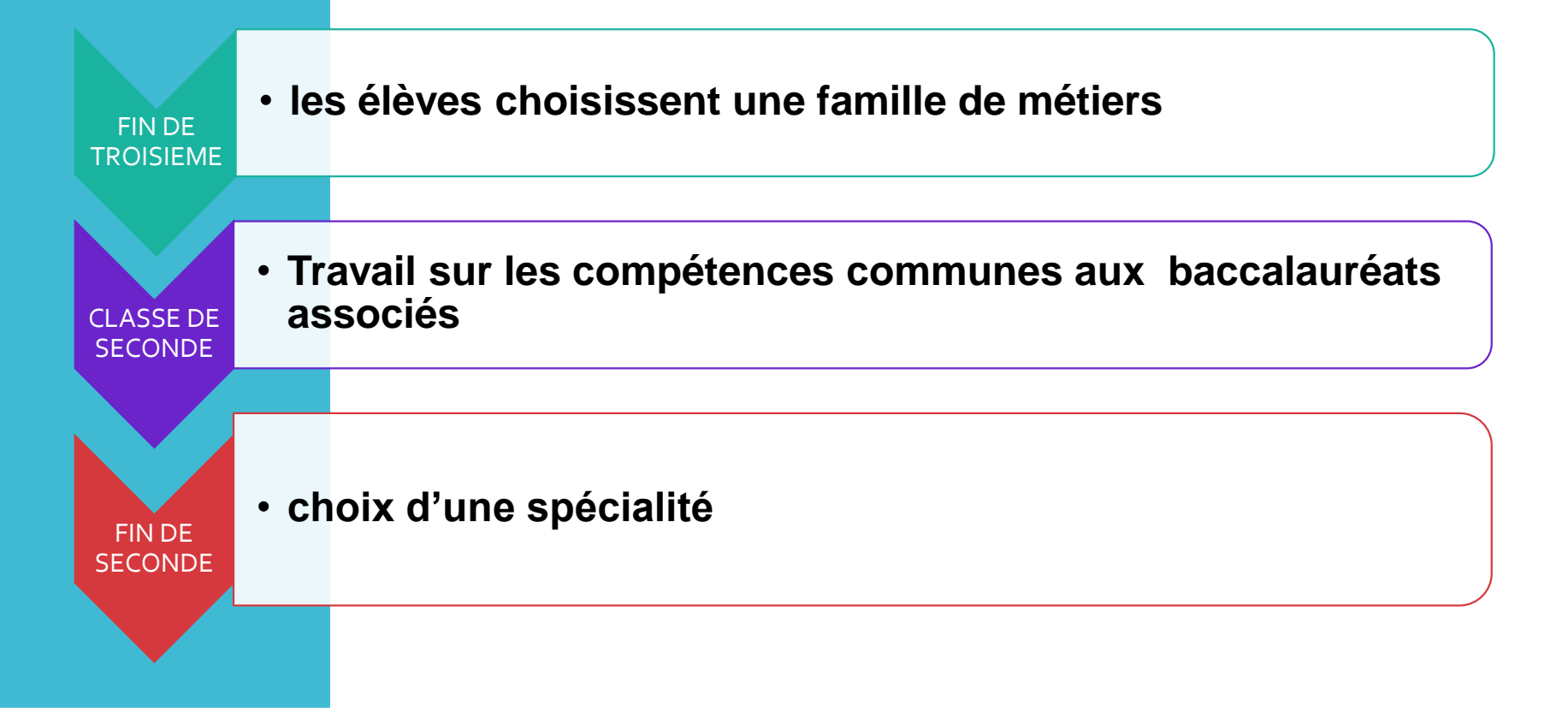

# 2nde PROFESSIONNELLE - FAMILLES DE MÉTIERS **Voie professionnelle**

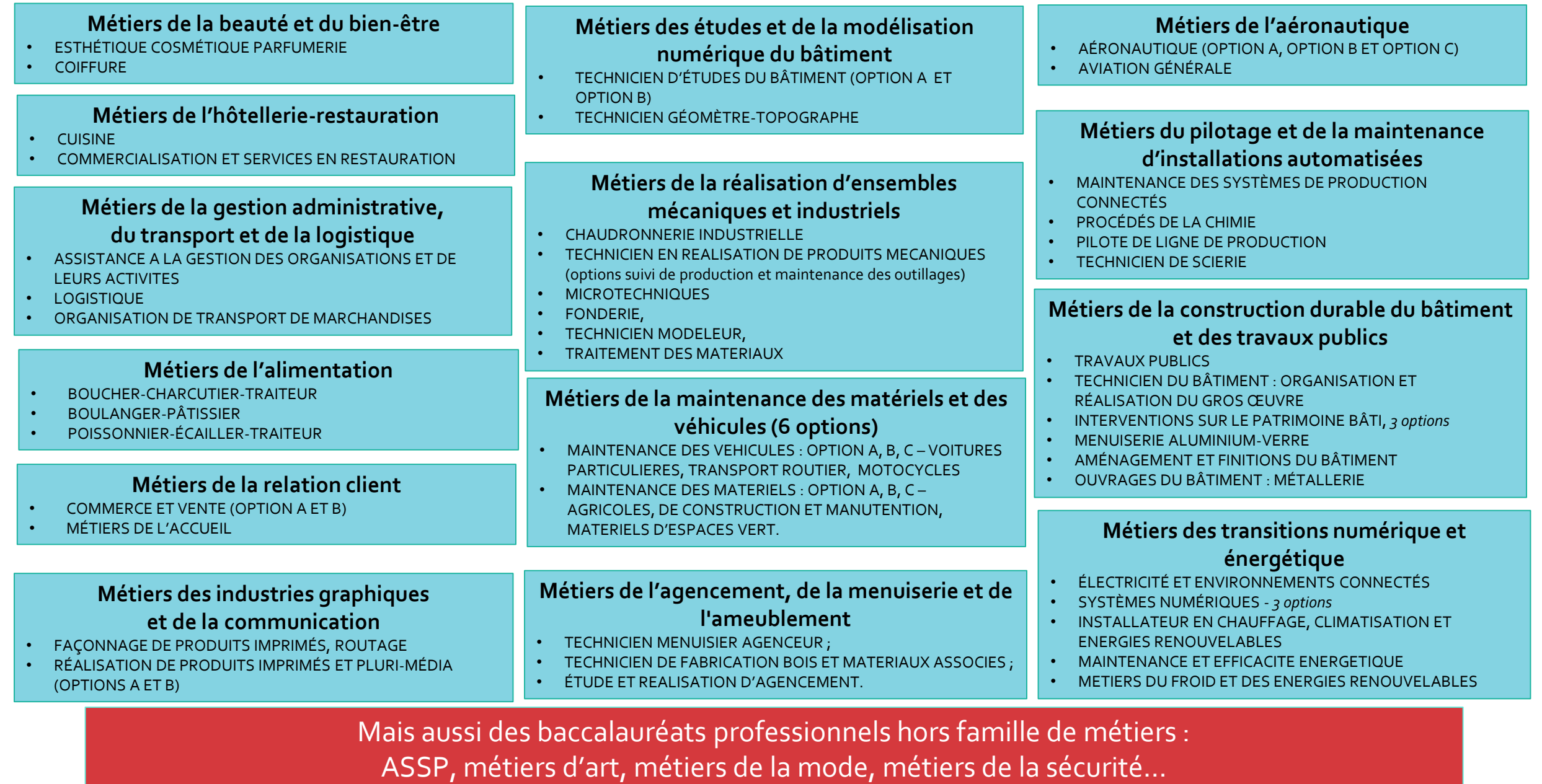

Deux exemples de familles de métiers au lycée Adam de **Craponne** 

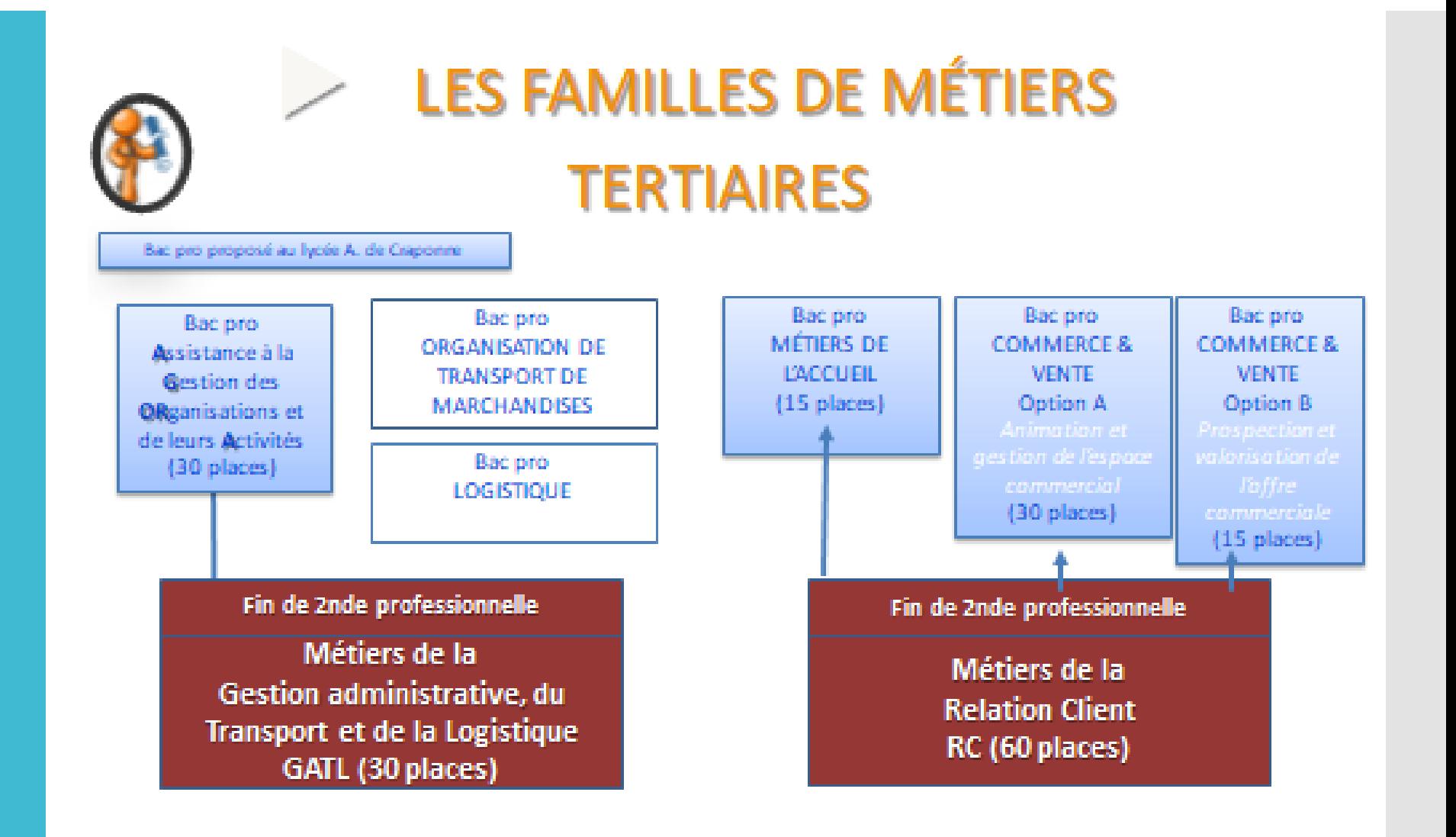

Où vont les bacheliers

**Taux d'inscription dans l'enseignement supérieur des nouveaux bacheliers professionnels** (source repères et références statistiques 2022)

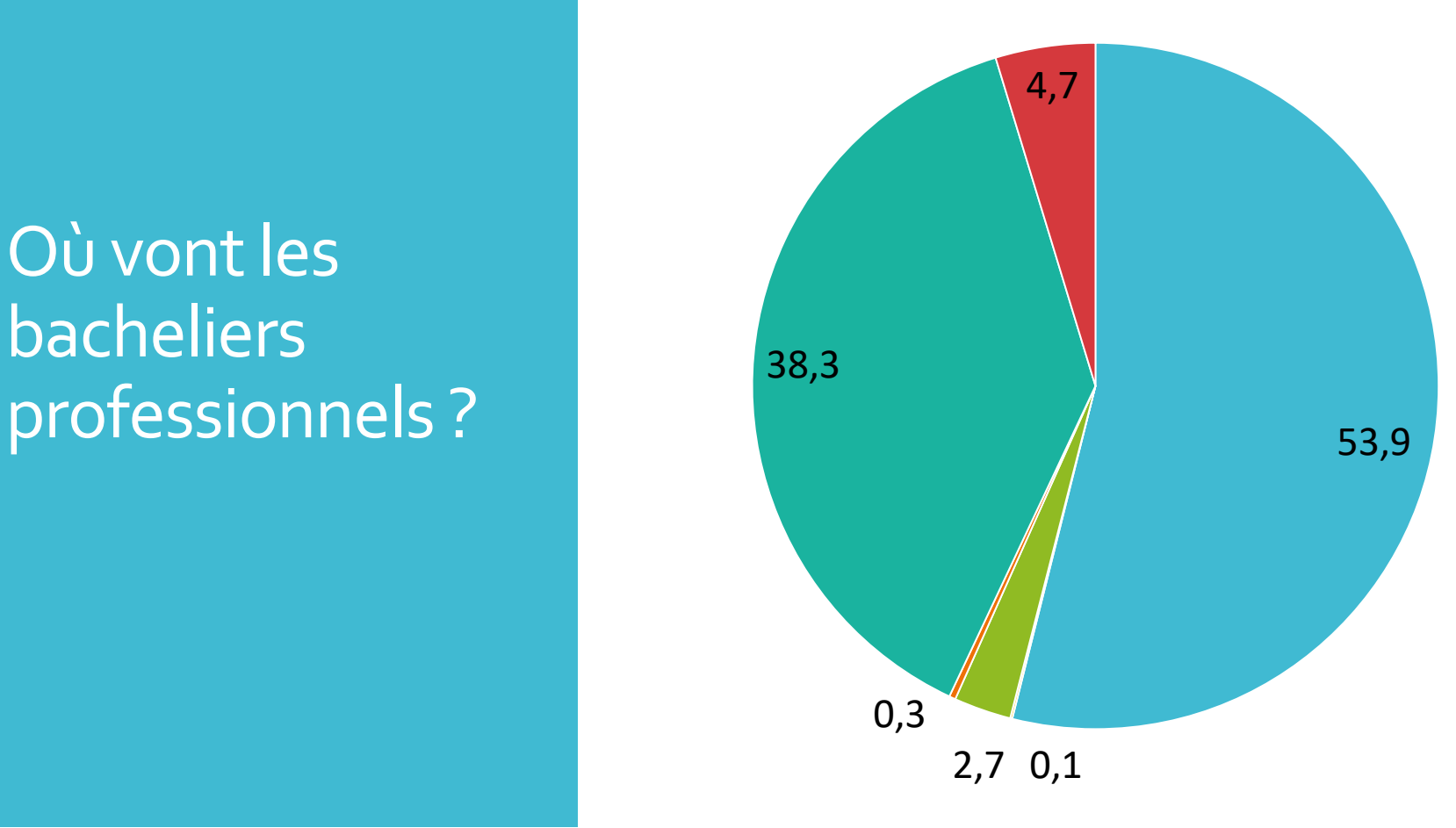

- Autres formation ou vie active (53,9 %)
- CPGE Classe préparatoires aux grandes écoles (0,1 %)
- Ecoles spécialisées (2,7 %)
- BUT Bachelor universitairede technologie (0,3 %)
- **BTS** Brevet de technicien supérieur (38,3 %)
- Université (principalement licence) (4,7 % )

Bilan des candidatures Parcoursup 2022 Bac professionnel Réseau Salon 1980 and 1981

### 56 % des élèves de terminale Bac Pro ont confirmé au moins un vœu Parcoursup

**Parcoursup 2021-2022 - Voie Pro Réseau Salon** (source Rectorat - DRAIO - Pôle Pédagogie de l'information et de l'orientation)

![](_page_32_Figure_3.jpeg)

Nb de candidats ayant fait au moins un voeu confirmé

Nb de cddt ayant au moins une propostion Parcoursup

Nb de propositions acceptée

Bilan des candidatures **Parcoursup** 2022 **Bac** professionnel **Parcoursup 2021-2022 - Voie Pro Réseau Salon** (source Rectorat - DRAIO - Pôle Pédagogie de l'information et de l'orientation)

![](_page_33_Figure_2.jpeg)

ayant fait au moins un voeu confirmé

### **Poursuite** d'études après le Bac

**Taux d'inscription des nouveaux bacheliers dans l'enseignement supérieur en 2021** (source repères et références statistiques 2022)

![](_page_34_Figure_2.jpeg)

# Ambition et Mobilité

- Pour une orientation réussie, il est important que l'élève choisisse en priorité la filière qui lui correspond et non le lycée le plus proche = **orientation active et choisie**
- Précisions sur **le droit à l'erreur et les passerelles**
- Importance du **travail Inter-réseau**
- **Travailler la mobilité** : internats et internats de l'excellence

Le droit à l'erreur et passerelles

![](_page_36_Picture_20.jpeg)

Quelques chiffres pour la SEP Adam de Craponne: 43 passerelles cette année dont 13 intégrations

![](_page_37_Picture_7.jpeg)

### Internats LP et LPO

Les internats de l'excellence

- **Les internats d'excellence dans l'académie d'Aix-Marseille**
- 11 établissements de l'académie sont labellisés internat d'excellence.
- [Cité scolaire André Honnorat de Barcelonnette \(Alpes-de-Haute-Provence\)](https://www.ac-aix-marseille.fr/media/19391/download)
- [Lycée Pierre-Gilles de Gennes de Digne-les-Bains \(Alpes-de-Haute-Provence\)](https://www.ac-aix-marseille.fr/media/19394/download)
- [Collège des Hautes Vallées de Guillestre \(Hautes-Alpes\)](https://www.ac-aix-marseille.fr/media/19397/download)
- [Cité scolaire Honoré Romane d'Embrun \(Hautes-Alpes\)](https://www.ac-aix-marseille.fr/media/19400/download)
- Lycée professionel [Sévigné de Gap \(Hautes-Alpes\)](https://www.ac-aix-marseille.fr/media/19403/download)
- [Lycée Latécoère d'Istres \(Bouches-du-Rhône\)](https://www.ac-aix-marseille.fr/media/19406/download)
- [Lycée professionnel Les Alpilles de Miramas \(Bouches-du-Rhône\)](https://www.ac-aix-marseille.fr/media/19409/download)
- Lycée polyvalent Marseilleveyre [de Marseille \(Bouches-du-Rhône\)](https://www.ac-aix-marseille.fr/media/19412/download)
- [Collège Vincent Van Gogh d'Arles \(Bouches-du-Rhône\)](https://www.ac-aix-marseille.fr/media/19415/download)
- [Lycée polyvalent Victor Hugo de Carpentras \(Bouches-du-Rhône\)](https://www.ac-aix-marseille.fr/media/19418/download)
- [Lycée de l'Arc d'Orange \(Bouches-du-Rhône\)](https://www.ac-aix-marseille.fr/media/19421/download)
- Dossier à compléter et commission pour examiner les dossiers

### ERASMUS

# **ORGANISER LA MOBILITE** A L'ÉTRANGER

En classe de Terminale professionnelle

2<sup>ème</sup> Période de Formation en Milieu Professionnel pour une durée de 4 semaines

- · Italie à Aoste et Bologne
- · Irlande à Dublin
- · Espagne à Séville
- · Belgique à Bruxelles

![](_page_39_Picture_8.jpeg)

# Pour aller plus loin…

![](_page_40_Picture_1.jpeg)

*Cliquer sur l'image pour accéder au lien*

Temps d'échanges

Merci de votre attention!